# **Metody Numeryczne w Budowie Samolotów/Śmigłowców**

#### **Wykład I**

dr inż. Tomasz Goetzendorf-Grabowski  $(tgrab@meil.pw.edu.pl)$ 

Dęblin, 11 maja 2009

1

# Organizacja wykładu

- 5 dni x 6 h = 30 h
- propozycja zmiany:
	- $-6 h + 3 x 7 h + 3 h = 30 h$ 
		- $11.05 6h$
		- 18.05, 25.05,  $1.06 7h$   $(8:15 15)$
		- $8.06 3h$   $(8:15 11)$
- Wykład + ćwiczenia (baza, znajomość pakietów)
- zaliczenie projekt (aerodynamika lub stateczność)

# **Zawartość wykładu (1/4)**

- Wstęp
	- pojęcie metod numerycznych
	- definicje błędów
- Obliczanie wartości funkcji błędy – algorytm Hornera
- Aproksymacja vs. Interpolacja
	- teoria
	- praktyczne wykorzystanie
	- pakiety

# **Zawartość wykładu (2/4)**

- Interpolacja wielomianami
- Metody przybliżone znajdowania zer funkcji nieliniowej
	- zbieżność
	- Metoda Newtona

# **Zawartość wykładu (3/4)**

- Metody całkowania
- Rozwiązywanie równań różniczkowych
- Wartości i wektory własne macierzy
- Układy równań liniowych

– dekompozycja macierzy

# **Zawartość wykładu (4/4)**

- zastosowanie w aerodynamice
	- metody potencjalne (pakiet PANUKL)
	- model Eulera
- zastosowanie w badaniach własności lotnych
	- modele liniowe stateczność
	- modele nieliniowe symulacja
	- metody numeryczne vs. siła obliczeniowa komputerów
- programy międzynarodowe SimSAC

# Literatura

- Stoer J., Bulirsch R., *Introduction to Numerical Analysis,* Springer-Verlag, New York 1983 (wyd. polskie: Wstęp do analizy numerycznej, PWN, Warszawa 1987)
- Björck Å., Dahlquist G., *Numerical Methods*, Practice‑Hall, 1974 (wyd. polskie: Metody numeryczne, PWN, Warszawa 1983)
- Fortuna Z., Macukow B., Wąsowski J., *Metody Numeryczne*, WNT, Warszawa 1982
- Krupowicz A., *Metody numeryczne zagadnień początkowych równań różniczkowych zwyczajnych,* PWN, Warszawa 1986
- Ralston A., *A First Course in Numerical Analysis,* McGraw-Hill, Inc, London 1965 (wyd. polskie: Wstęp do analizy numerycznej, wyd.III, PWN 1983)
- Press W.H., Vetterling W.T., Teukolsky S.A., Flannery B.P., *Numerical Recipes in FORTRAN - The Art of Scientifing Computing, 2nd Edition*, Cambridge University Press, 1992
- Forsythe G.E., Malcolm M.A., Moler C.B., *Computer Methods for Mathematical Computation*, Prentice-Hall, Englewood Cliffs 1977

# Pojęcia wstępne

- Metody numeryczne (metody obliczeniowe, przybliżone, "Numerical Methods")
	- skończone
		- dokładne w sformułowaniu teoretycznym (schemat Hornera, metoda eliminacji Gausa, itp..)
		- przybliżone
	- nieskończone
		- metody kolejnych przybliżeń, metody iteracyjne

# Pojęcia wstępne – błędy

- Błędy danych
- Błędy reprezentacji liczb
- Błędy zaokrągleń
- Błędy metody
- Przenoszenie się błędów zaokrągleń
- Stabilność algorytmów

#### Stabilność - przykład

#### Przykłady usuwania niestabilności prostych algorytmów, z zadaniami

Przykład 1.10. Dane: liczba dodatnia a oraz liczba  $\Delta a \leq a$ . Rozpatrzmy dwa równoważne formalnie algorytmy obliczenia wartości

the contract of the contract of the contract

$$
y_1 = g_1(a, \Delta a) = \sqrt{a + \Delta a} - \sqrt{a} =
$$

$$
= (\sqrt{a - \Delta a} - \sqrt{a}) \frac{\sqrt{a + \Delta a} + \sqrt{a}}{\sqrt{a + \Delta a} + \sqrt{a}} =
$$

$$
= \frac{\Delta a}{\sqrt{a + \Delta a} + \sqrt{a}} = g_2(a, \Delta a) = g_2.
$$

Porównajmy wyniki obliczeń według obu algorytmów dla dokładnych danych wejściowych:  $a = 3$ ,  $\Delta a = 0.01$ .

 $\cdot$ 0

## Stabilność - przykład

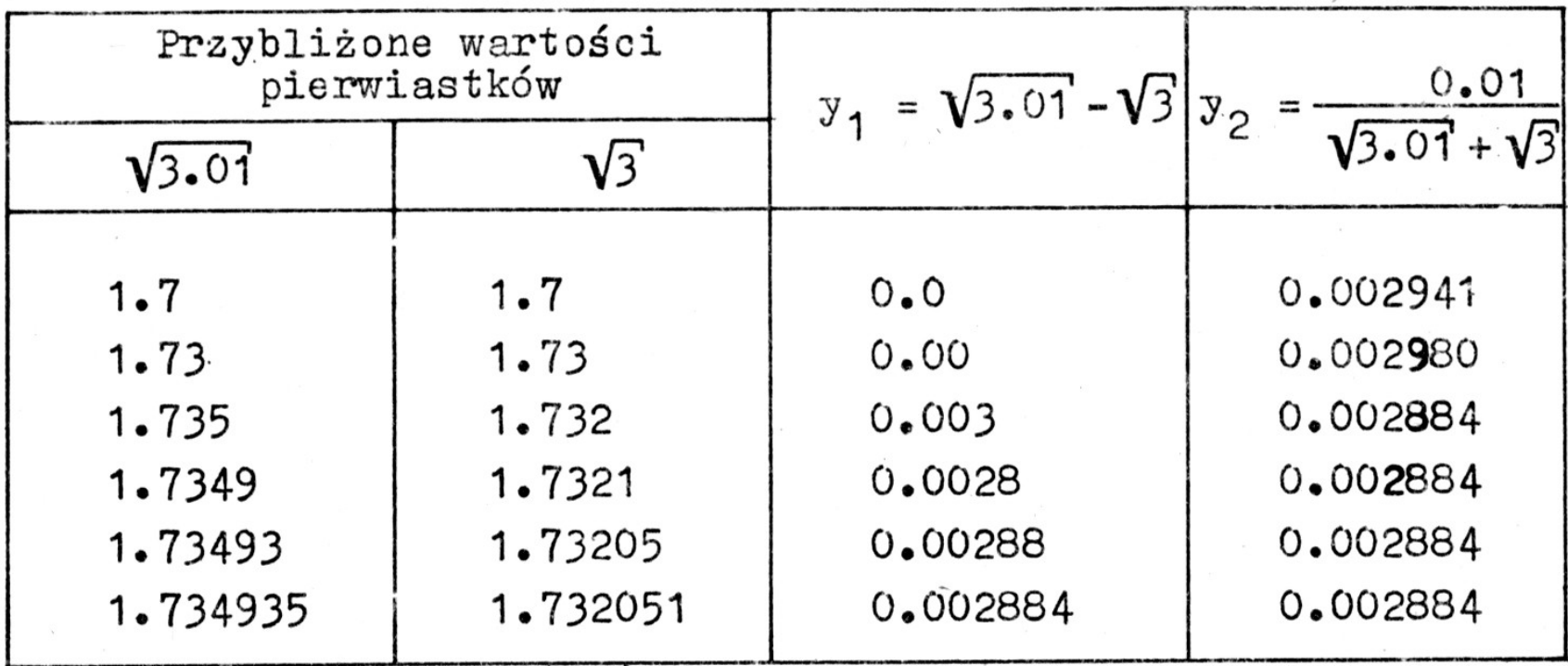

# Obliczanie wartości funkcji

- Jeżeli bezpośrednie obliczenie wartości funkcji jest niemożliwe lub zbyt pracochłonne, powstaje zagadnienie aproksymacji, czyli najlepszego w sensie nałożonych wymagań przybliżenia funkcji
- Funkcję f(x) można rozwinąć w zbieżny szereg funkcyjny

$$
f(x) \approx \sum_{i=k}^{\infty} a_i u_i(x) \quad dla \quad x \in \langle a, b \rangle
$$

#### Schemat Hornera do obliczania wartości wielomianu

#### **Algorytm Hornera**

Obliczenie wartości wielomianu o danych współczynnikach a<sub>o</sub>, a<sub>1</sub>, ..., a<sub>n</sub>, w danym punkcie x, bezpośrednio według wzoru

$$
W_n(x) = a_0 x^n + a_1 x^{n-1} + \dots + a_n \qquad (2.2)
$$

wymaga wykonania 2n-1 mnożeń i n dodawań. Wzór określający  $W_n(x)$  można przekształcić do postaci zwanej schematem Hornera obliczania wartości wielomianu przez kolejne przemnożenia

$$
\mathbb{V}_{n}(x) = (\ldots ((a_{0}x + a_{1})x + a_{2})x + \ldots + a_{n-1})x + a_{n}.
$$

Działania wykonuje się w następującej kolejności

$$
w_0 = a_0,
$$
  
\n $w_i = w_{i-1}x + a_i$  dla i = 1,2,...,n, (2,3)  
\n $W_n(x) = w_n.$ 

13

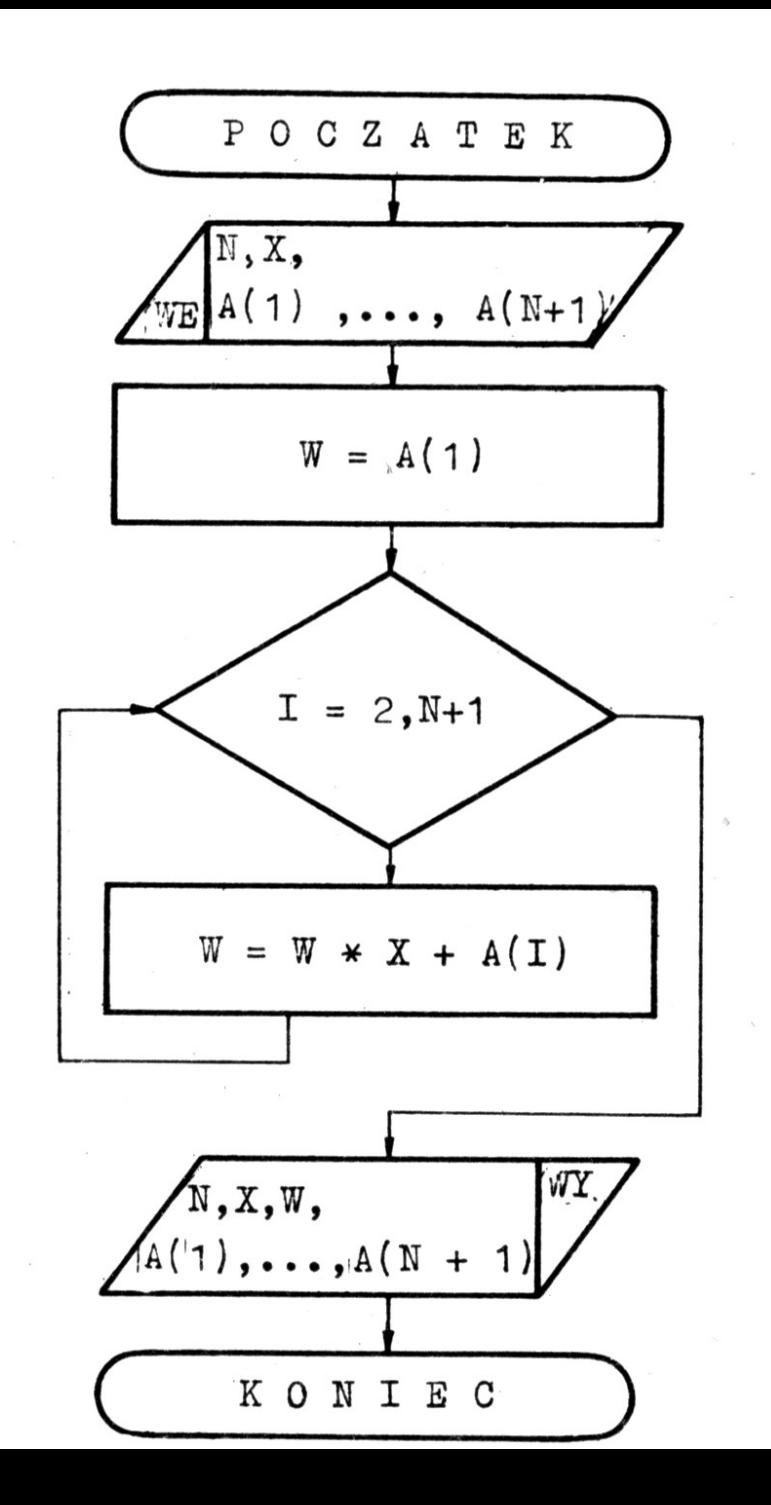

Schemat Hornera do obliczania wartości wielomianu

## **Aproksymacja wielomianem (1/12)**

Aproksymacja wielomianem jest jedną z najbardziej efektywnych technik znajdowania minimum lub zerowania się funkcji jednej zmiennej.

#### **UWAGA !**

Aproksymacja funkcji o dużej nieliniowości może powodować powstawanie dużych rozbieżności pomiędzy rzeczywistym przebiegiem, a funkcją aproksymującą

## **Aproksymacja wielomianem (2/12)**

#### **Generalne zasady:**

- Oszacowanie położenia punktu w którym badana funkcja osiąga minimum;
- Aproksymacja funkcji wielomianem w tym punkcie;
- Porównanie rozwiązania ścisłego i rozwiązania za pomocą wielomianu aproksymującego;
- Jeżeli różnica pomiędzy rozwiązaniami jest w granicach zakładanego błędu to można powiedzieć że aproksymacja została dokonana poprawnie;

#### **Aproksymacja wielomianem (3/12)**

Przykład: Znaleźć minimum funkcji opisanej wzorem

$$
F=1-3X+e^{2X} \quad ;
$$

Znajdujemy pierwszą pochodna danej funkcji

$$
F'=-3+2e^{2X} \quad ;
$$

Zakładamy aproksymacje funkcji za pomocą wielomianu drugiego rzędu

$$
\tilde{F} = a_0 + a_1 X + a_2 X^2 \quad ;
$$

Znajdujemy pierwszą pochodna wielomianu aproksymującego

$$
\tilde{F}'=\frac{dF}{dX}=a_1+2a_2X
$$

### **Aproksymacja wielomianem (4/12)**

Zakładamy punkty na podstawie których powstanie wielomian: np.  $X=0$  i  $X=0,5$ 

Powstaje układ równań z którego wyznaczamy współczynniki wielomianu  $= 2.0$  $a<sub>0</sub>$ 

 $a_0 + 0.5a_1 + 0.25a_2 = 2.2183$ Wartość pochodnej w punkcie X=0 wyznaczona z równania oryginalnego $=-1.0$  $\mu_1$ 

Po rozwiązaniu układu równań otrzymujemy:

$$
a_0 = 2.0 \qquad a_1 = -1.0 \qquad a_2 = 2.873
$$

#### **Aproksymacja wielomianem (7/12)**

W rezultacie otrzymujemy wielomian aproksymujący

$$
\tilde{F} = 2.0 - 1.0X + 2.873X^2 ;
$$

Przy założeniu aproksymacji wielomianem trzeciego stopnia otrzymujemy równanie

$$
\tilde{F} = 2.0 - 1.0X + 1.923X^2 + 1.900X^3 ;
$$

#### **Aproksymacja wielomianem (8/12)**

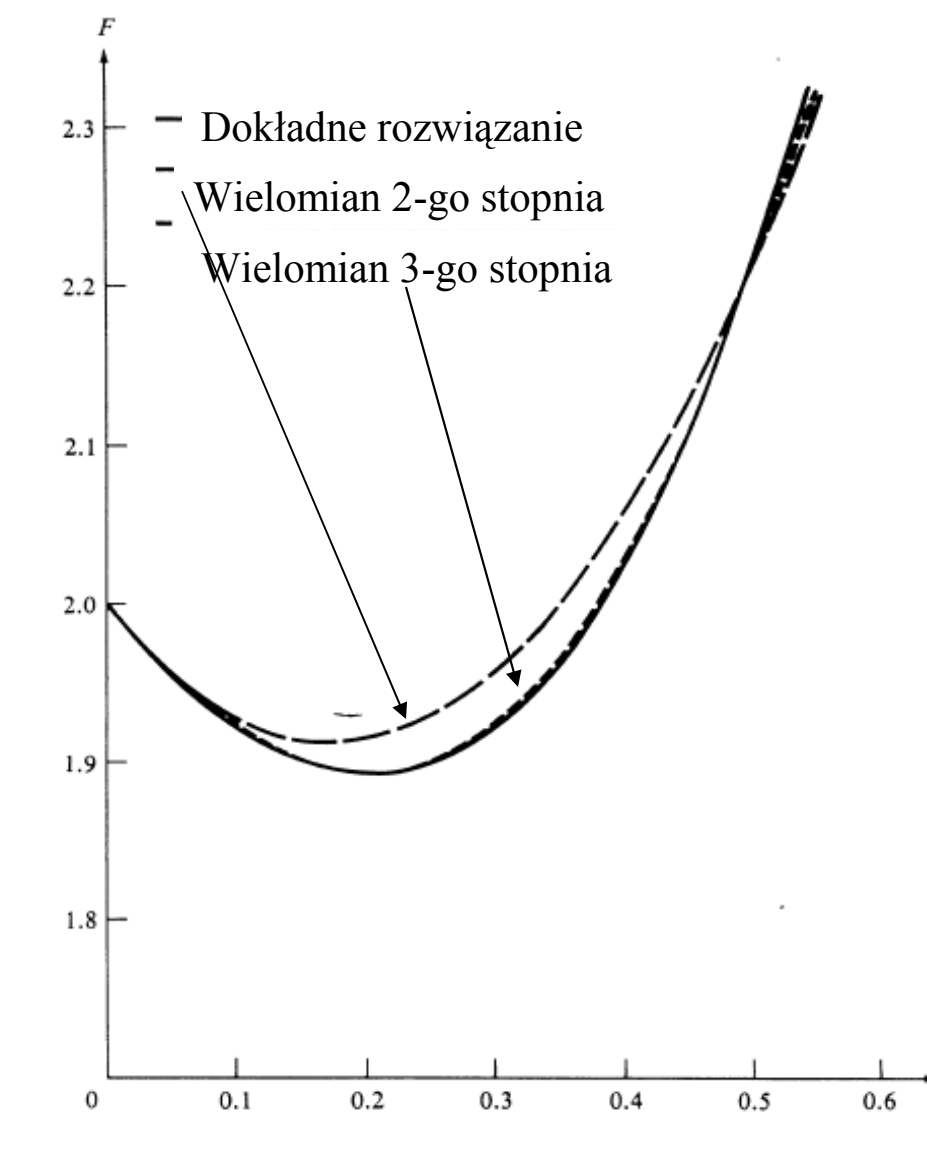

Aproksymacje funkcji F(X) za pomocą wielomianów

Porównanie dwóch zastosowanych wielomianów o różnym stopniu

#### **Aproksymacja wielomianem (9/12)**

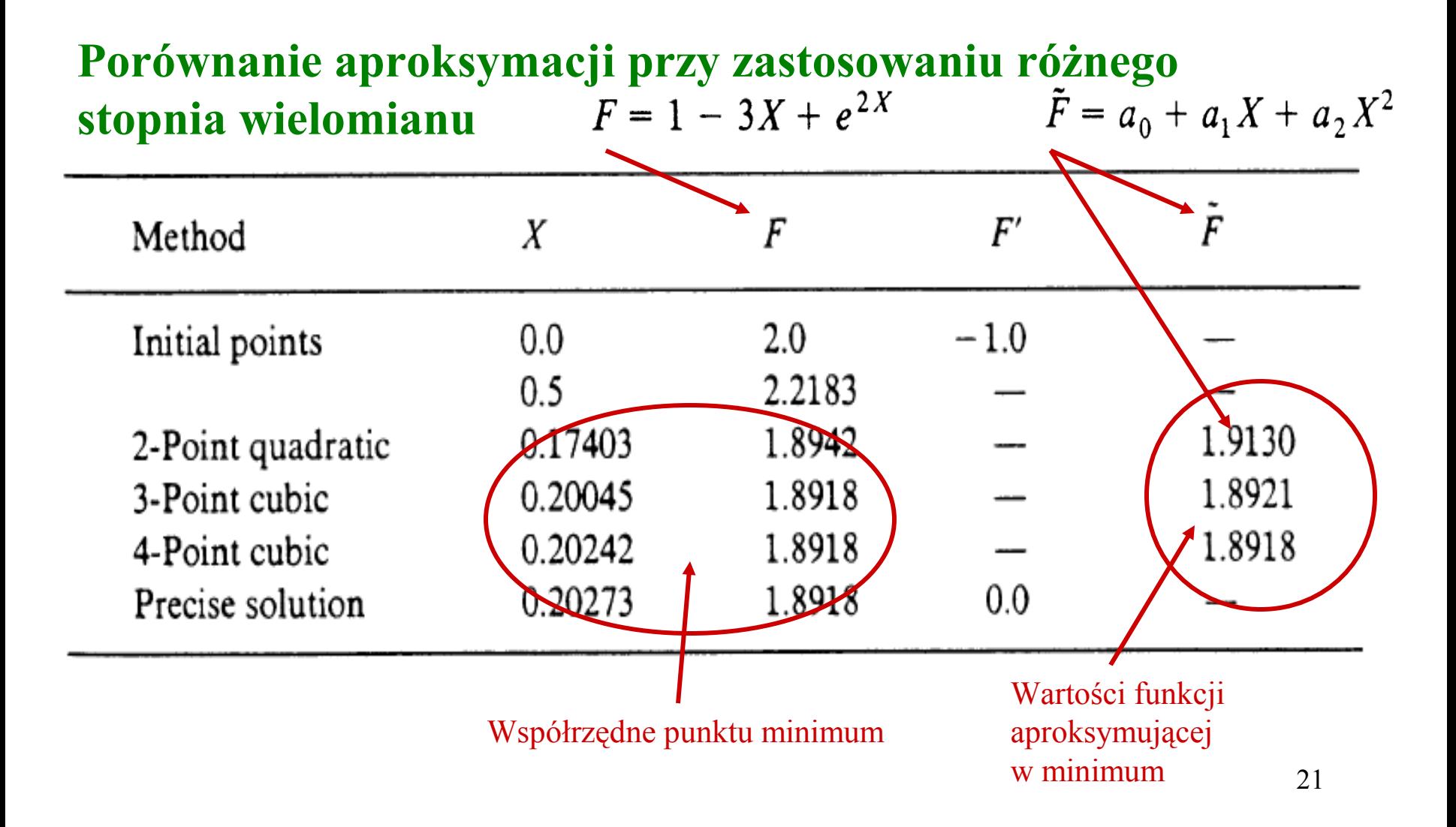

### **Aproksymacja wielomianem (10/12)**

Required information

#### **Dane niezbędne do przeprowadzenia aproksymacji**

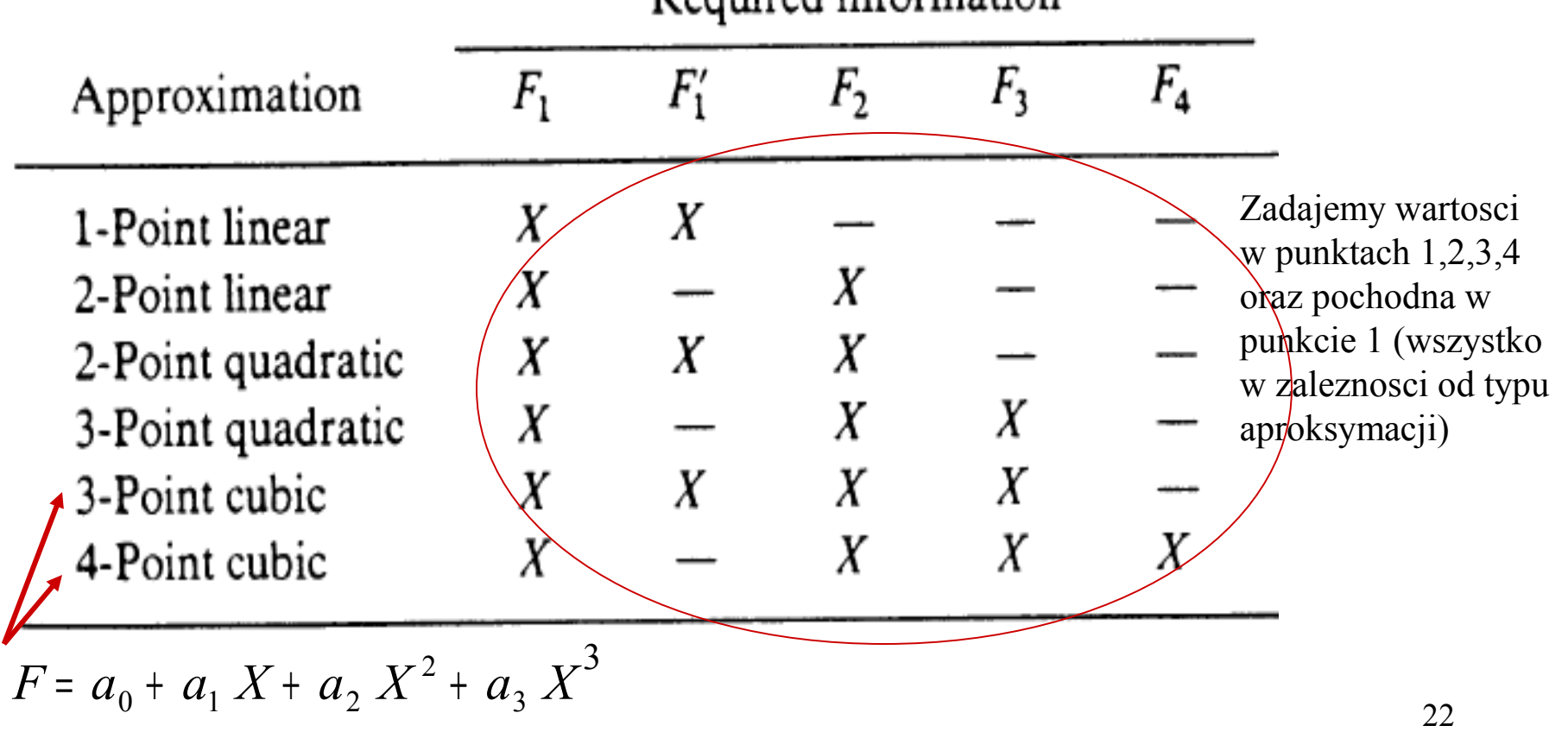

## **Aproksymacja wielomianem (11/12)**

#### **UWAGI DO APROKSYMACJI WIELOMIANOWEJ:**

- Interpolacja pomiędzy dwoma punktami jest lepszym rozwiązaniem niż ekstrapolacja;
- Korzystne jest rozpocząć aproksymację stosując wielomian niższego stopnia (mniejsza liczba niezbędnych danych), a następnie zastosować wielomian wyższego rzędu uzyskując poprawę wyniku; (bazowanie na poprzednich rozwiązaniach)
- Użycie pochodnych wyższego rzędu nie gwarantuje zwiększenia dokładności obliczeń;

**Aproksymacja wielomianem (12/12)**

#### **WNIOSKI:**

**Aproksymacja wielomianem takiego stopnia jaki jest możliwy stosując minimum dostępnych danych. Następnie stopniowe zwiększanie stopnia wielomianu (bazując na wynikach uzyskanych za pomocą wielomianu niższego stopnia) w celu poprawy rozwiązania.**

## **Współczynniki Wielomianu (1/7)**

Definicja współczynników wielomianu w zależności od stopnia wielomianu i liczby punktów użytych do aproksymacji

Wzór ogólny wielomianu:

$$
F(\mathbf{X}) = a_0 + a_1 X + a_2 X^2 + a_3 X^3
$$
  
Aroksymacja liniowa jedno-punktowa:  
Dane:  $(X_1, F_1, F_1')$   $a_3 = 0$   
 $a_2 = 0$   
 $a_1 = F_1'$   
 $a_0 = F_1 - F_1'X_1$ 

25

#### Współczynniki Wielomianu (2/7)

Aproksymacja liniowa dwu-punktowa:

Dane:  $(X_1, F_1)$ ,  $(X_2, F_2)$   $a_3 = 0$  $a_2 = 0$  $a_1 = \frac{F_2 - F_1}{X_2 - X_1}$  $a_0 = F_1 - a_1 X_1$ 

#### Współczynniki Wielomianu (3/7)

Aproksymacja dwu-punktowa równaniem kwadratowym:

Dane: 
$$
(X_1, F_1, F_1)
$$
,  $(X_2, F_2)$   
\n $a_3 = 0$   
\n $a_2 = \frac{(F_2 - F_1)/(X_2 - X_1) - F_1'}{X_2 - X_1}$   
\n $a_1 = F_1' - 2a_2X_1$   
\n $a_0 = F_1 - a_1X_1 - a_2X_1^2$ 

27

#### Współczynniki Wielomianu (4/7)

Aproksymacja trzy-punktowa równaniem kwadratowym:

Dane: 
$$
(X_1, F_1)
$$
,  $(X_2, F_2)$ ,  $(X_3, F_3)$   
\n $a_3 = 0$   
\n $a_2 = \frac{(F_3 - F_1)/(X_3 - X_1) - (F_2 - F_1)/(X_2 - X_1)}{X_3 - X_2}$ 

$$
a_1 = \frac{F_2 - F}{X_2 - X_1} - a_2(X_1 + X_2)
$$

$$
a_0 = F_1 - a_1 X_1 - a_2 X_1^2
$$

28

#### Współczynniki Wielomianu (5/7)

Aproksymacja trzy-punktowa równaniem 3-go stopnia:

Dane: 
$$
\left(X_1, F_1, F_1'\right), \left(X_2, F_2\right), \left(X_3, F_3\right)
$$
  
\n
$$
a_3 = \frac{F_3 - F_1}{(X_3 - X_2)(X_3 - X_1)^2} - \frac{F_2 - F_1}{(X_3 - X_2)(X_3 - X_1)^2} + \frac{F_1'}{(X_2 - X_1)(X_3 - X_1)}
$$
\n
$$
a_2 = \frac{(F_2 - F_1)/(X_3 - X_1) - F_1'}{X_2 - X_1} - a_3(2X_1 + X_2)
$$
\n
$$
a_1 = F_1' - 2a_1X_1 - 3a_3X_1^2
$$
\n
$$
a_0 = F_1 - a_1X_1 - a_2X_1^2 - a_3X_1^3
$$

#### Współczynniki Wielomianu (6/7) Aproksymacja cztero-punktowa równaniem 3-go stopnia:  $(X_1, F_1), (X_2, F_2), (X_3, F_3), (X_4, F_4)$ Dane:

For convenience, define the following terms:

$$
Q_1 = X_3^3(X_2 - X_1) - X_2^3(X_3 - X_1) + X_1^3(X_3 - X_2) \qquad (2-13a)
$$

$$
Q_2 = X_4^3(X_2 - X_1) - X_2^3(X_4 - X_1) + X_1^3(X_4 - X_2) \tag{2-13b}
$$

$$
Q_3 = (X_3 - X_2)(X_2 - X_1)(X_3 - X_1) \tag{2-13c}
$$

$$
Q_4 = (X_4 - X_2)(X_2 - X_1)(X_4 - X_1) \tag{2-13d}
$$

$$
Q_5 = F_3(X_2 - X_1) - F_2(X_3 - X_1) + F_1(X_3 - X_2) \tag{2-13e}
$$

$$
Q_6 = F_4(X_2 - X_1) - F_2(X_4 - X_1) + F_1(X_4 - X_2) \tag{2-13f}
$$

#### **Współczynniki Wielomianu (7/7)** Aproksymacja cztero-punktowa równaniem 3-go stopnia (cd):  $(X_1, F_1), (X_2, F_2), (X_3, F_3), (X_4, F_4)$

In terms of  $Q_1 - Q_6$ , the coefficients now become

$$
a_3 = \frac{Q_3 Q_6 - Q_4 Q_5}{Q_2 Q_3 - Q_1 Q_4} \tag{2-14a}
$$

$$
a_2 = \frac{Q_5 - a_3 Q_1}{Q_3} \tag{2-14b}
$$

$$
a_1 = \frac{F_2 - F_1}{X_2 - X_1} - a_3 \frac{X_2^3 - X_1^3}{X_2 - X_1} - a_2 (X_1 + X_2)
$$
 (2-14*c*)

$$
a_0 = F_1 - a_1 X_1 - a_2 X_1^2 - a_3 X_1^3 \tag{2-14d}
$$

#### **Zera wielomianu (1/8)**

Wyznaczenie punktu X w którym funkcja F(X)=0

$$
\widetilde{F}(\mathbf{X}) = a_0 + a_1 X + a_2 X^2 + a_3 X^3 = 0
$$

Równanie reprezentuje wielomian trzeciego stopnia

#### Zera wielomianu (2/8)

#### **Aproksymacja liniowa:**

$$
a_3 = 0
$$
  

$$
a_2 = 0
$$

$$
\widetilde{F}(\mathbf{X}) = a_0 + a_1 X
$$

 $X^* = \frac{-d_0}{a_1}$  Rozwiązaniem jest jeden<br>  $\frac{d_1}{a_1}$  pierwiastek

#### **Zera wielomianu (3/8)**

**Aproksymacja równaniem kwadratowym :**  $a_3 = 0$ 2  $(X) = a_0 + a_1 X + a_2$  $\stackrel{\text{\tiny 1}}{\widetilde{\bm{\Gamma}^{\prime}}}$  $F(X) = a_0 + a_1 X + a_2 X$ 

$$
b = a_1^2 - 4a_0a_2
$$
  

$$
X_1^* = \frac{-a_1 + \sqrt{b}}{2a_2}
$$
  

$$
X_2^* = \frac{-a_1 - \sqrt{b}}{2a_2}
$$

 $b > 0$  - dwa pierwiastki rzeczywiste  $b = 0$  - jeden pierwiastek podwójny Rozwiązania oczekiwane  $b < 0$  - rozwiązanie w postaci liczb zespolonych

Rozwiązanie pomijane

#### **Zera wielomianu (4/8)**

**Aproksymacja równaniem 3-go stopnia :**

$$
\widetilde{F}(\mathbf{X}) = a_0 + a_1 X + a_2 X^2 + a_3 X^3
$$

Aproksymacja dająca wielokrotne pierwiastki

#### **Zera wielomianu (5/8)**

#### **Aproksymacja równaniem 1-go stopnia :**

Metoda Newton'a wyznaczania zera wielomianów wyższych stopni Metoda pierwszego rzędu wykorzystująca funkcję oraz jej pochodną

$$
F \approx F_0 + F_0 (X - X_0)
$$

*Gdzie:*

*XO* – wartość początkowa; *FO* – wartość funkcji w punkcie *X<sup>O</sup> ; F0 '* – wartość pochodna w punkcie *X<sup>O</sup> ;* 2  $u_1$  T  $2u_2$   $\Lambda$   $_0$  T  $3u_3$   $\Lambda$   $_0$  $F_0' = a_1 + 2a_2 X_0 + 3a_3 X$  $3^{\mathbf{\Lambda}}0$ 2  $F_0 = a_0 + a_1 X_0 + a_2 X_0^2 + a_3 X_0$ 

3

#### **Metoda Newtona – Raphsona (6/8)**

Jest to połączenie metody iteracyjnej z lokalną aproksymacją za pomocą stycznej *df*

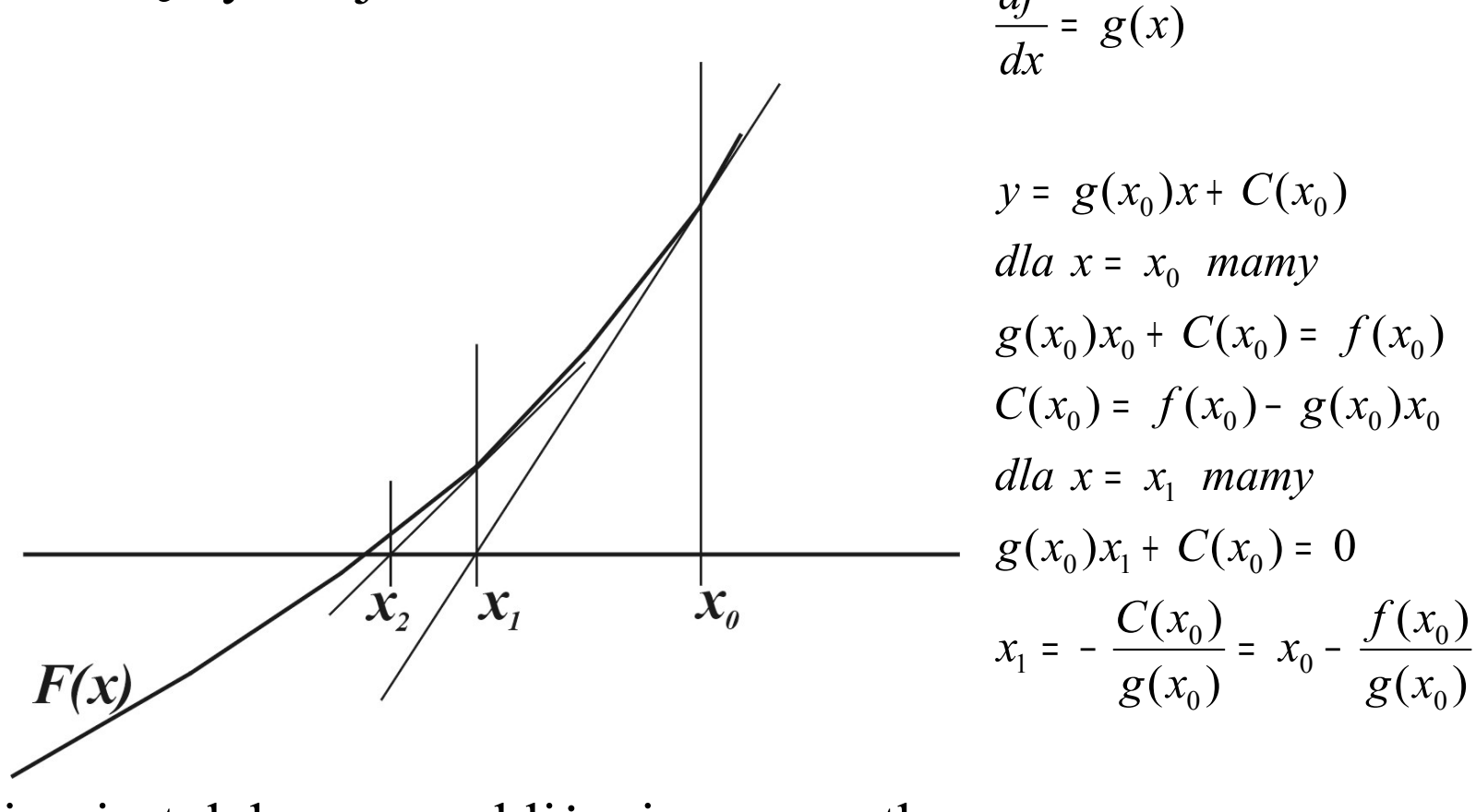

37

*i*

*i*

Jeżeli x<sub>0</sub> jest dobrym przybliżeniem początkowym, to proces Newtona-Raphsona jest bardzo szybko zbieżny  $x_{i+1} - x_i - \frac{1}{g(x_i)}$  $(x_i)$ 1  $g(x)$ *f x*  $x_{i+1} = x_i -$ 

#### Zera wielomianu (7/8)

<u> Aproksymacja równaniem 1-go stopnia:</u>

$$
F_0 + F_0'(X - X_0) = 0
$$

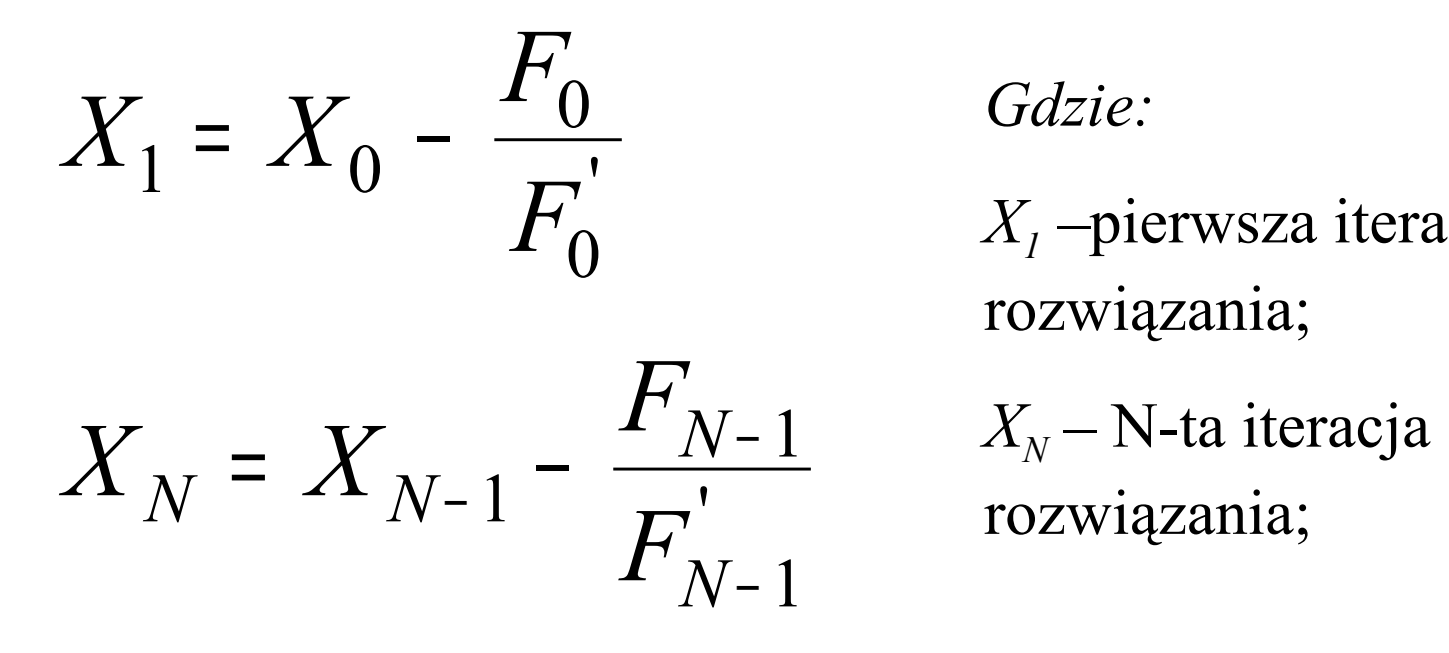

Gdzie:

 $X_i$ -pierwsza iteracja rozwiązania;

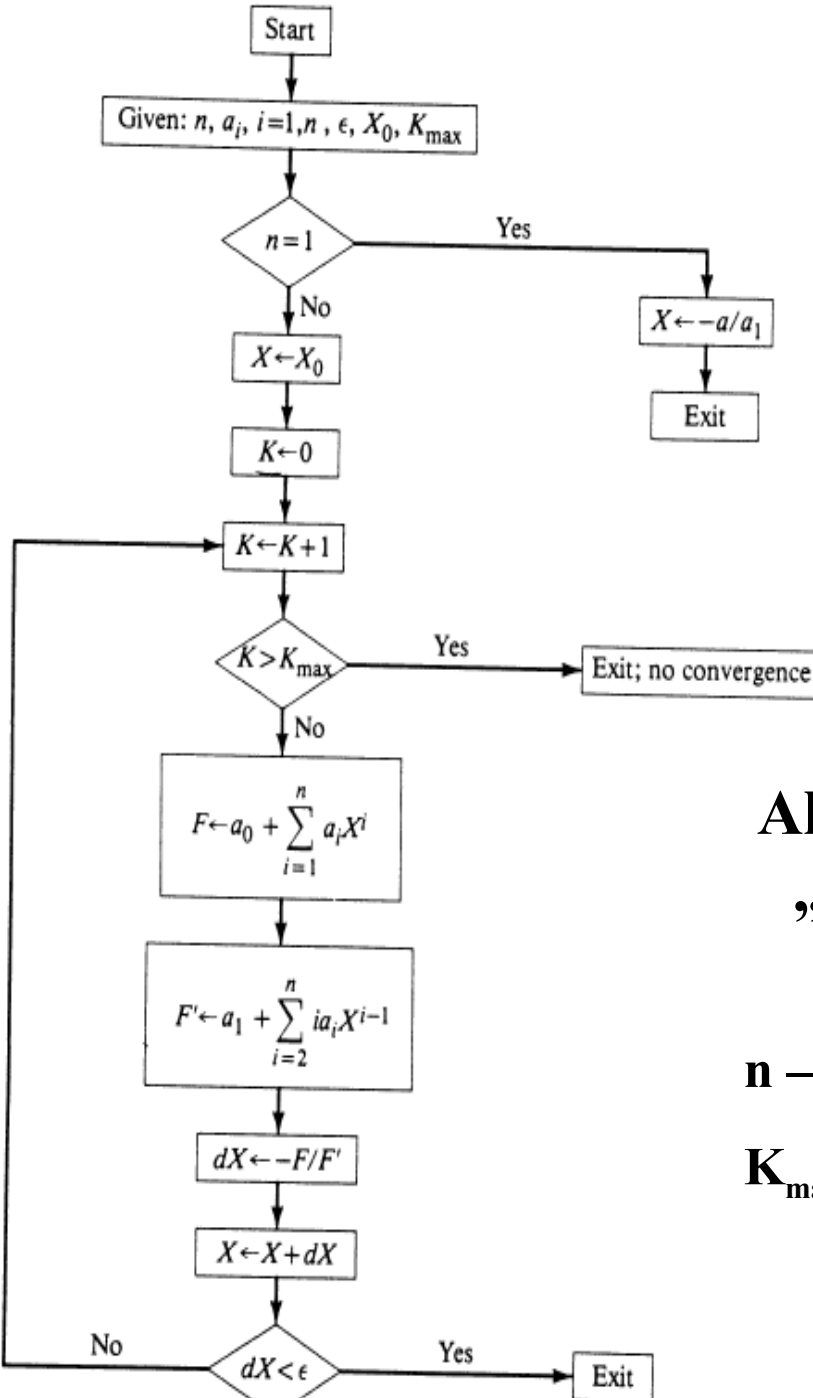

## **Zera wielomianu (8/8)**

**Algorytm wyznaczania pierwszego "zera" wielomianu n-tego rzędu przy użycie metody Newton'a**

**n – stopień wielomianu**

**Kmax= maksymalna liczba iteracji**

# **Zadanie iteracyjne (1/2)**

Rozważmy metodę iteracyjną na przykładzie prostego równania nieliniowego x = F(x), które można graficznie zinterpretować jako

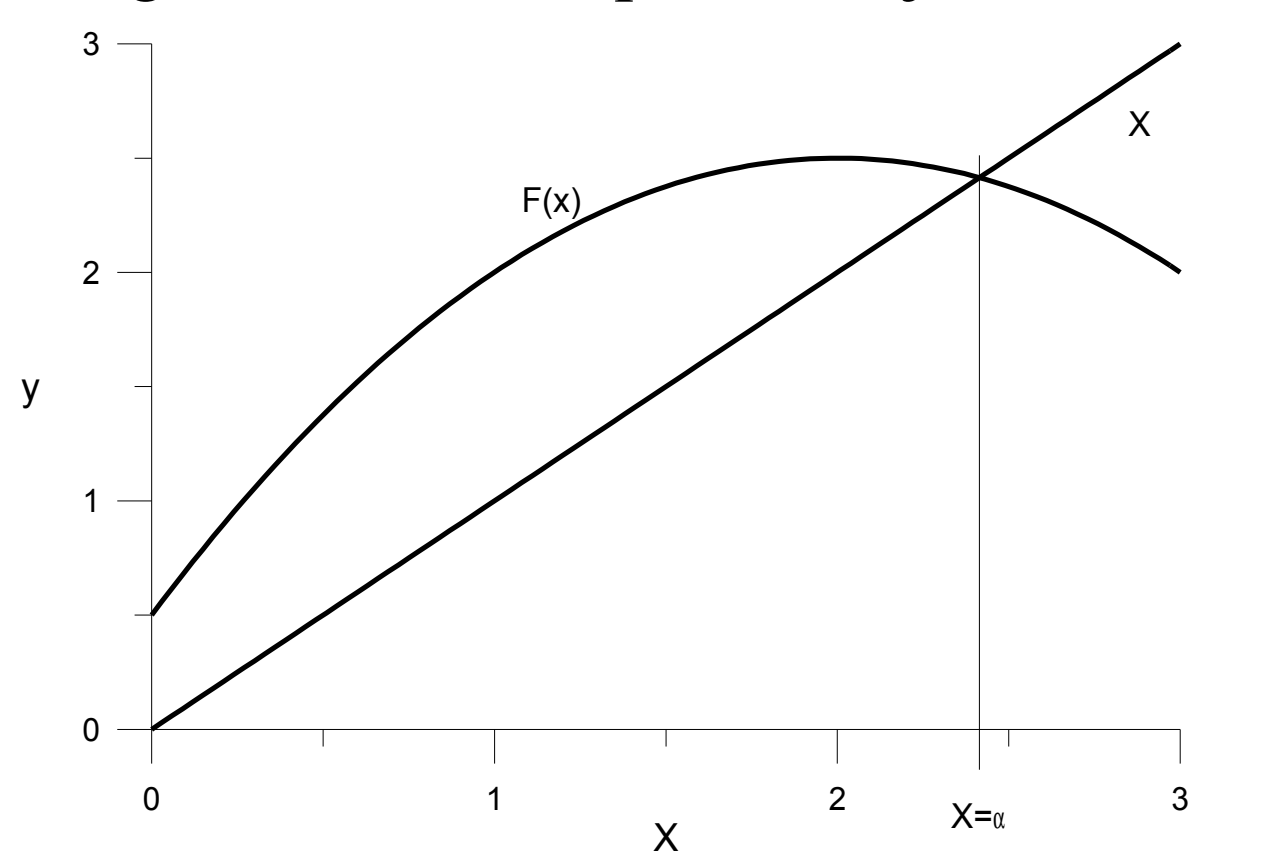

40

**Zadanie iteracyjne (2/2)** Zakładamy  $x_0$  i budujemy ciąg:

*Ciag jest zbiezny do*  $\alpha$  *gdy*  $\alpha$  =  $\lim F(x_n) = F(\alpha)$  $x_1 = F(x_0)$ ;  $x_2 = F(x_1)$ ;  $\ldots x_{n+1} = F(x_n)$ *n* → ∞

Zauważmy, że każde równanie nieliniowe można doprowadzić do postaci **x=F(x)**. Niech np. będzie równanie **G(x)=0**. Możemy wtedy podstawić  $\mathbf{x} = \mathbf{G}(\mathbf{x}) + \mathbf{x} = \mathbf{F}(\mathbf{x})$ 

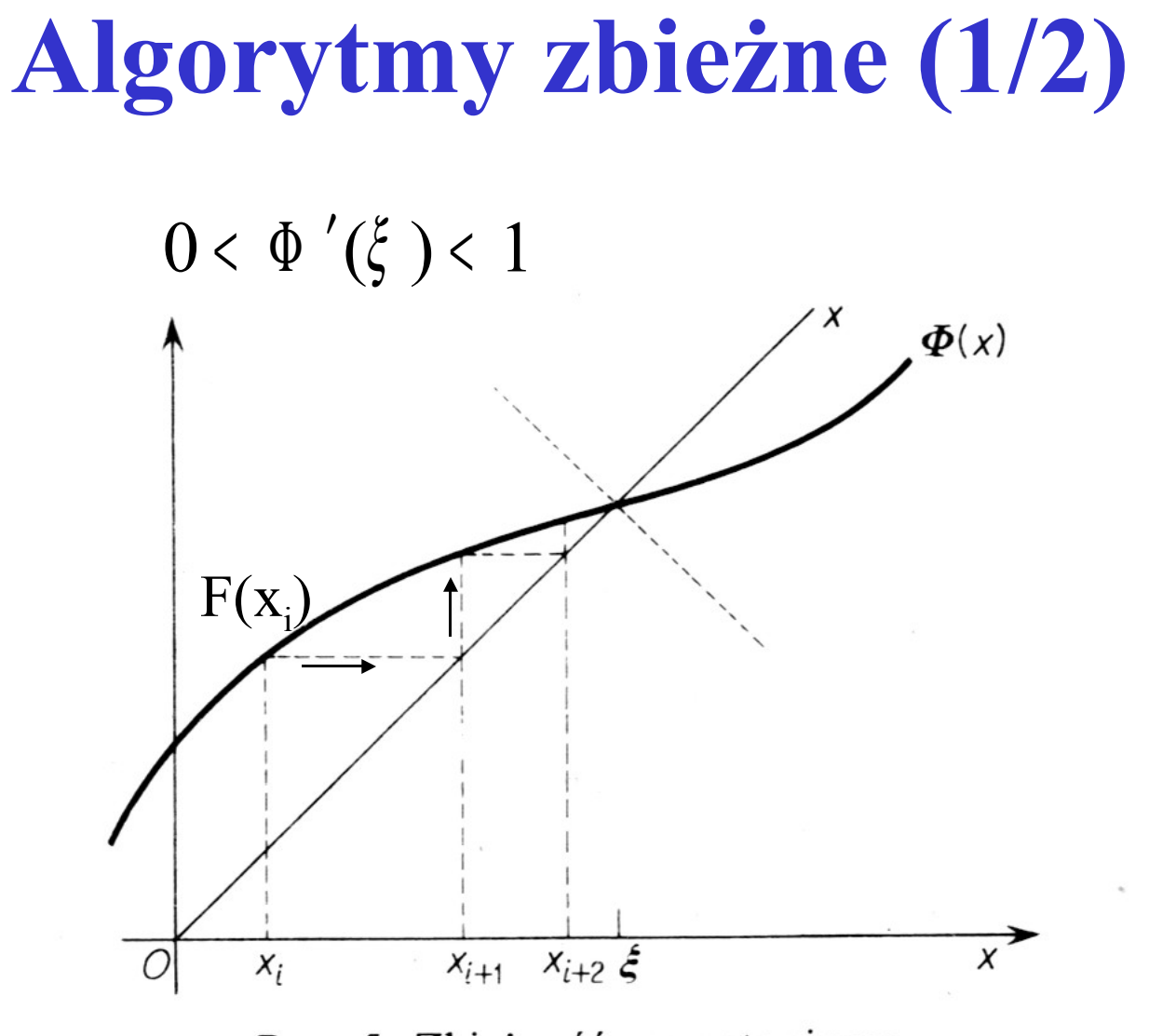

Rys. 5. Zbieżność monotoniczna

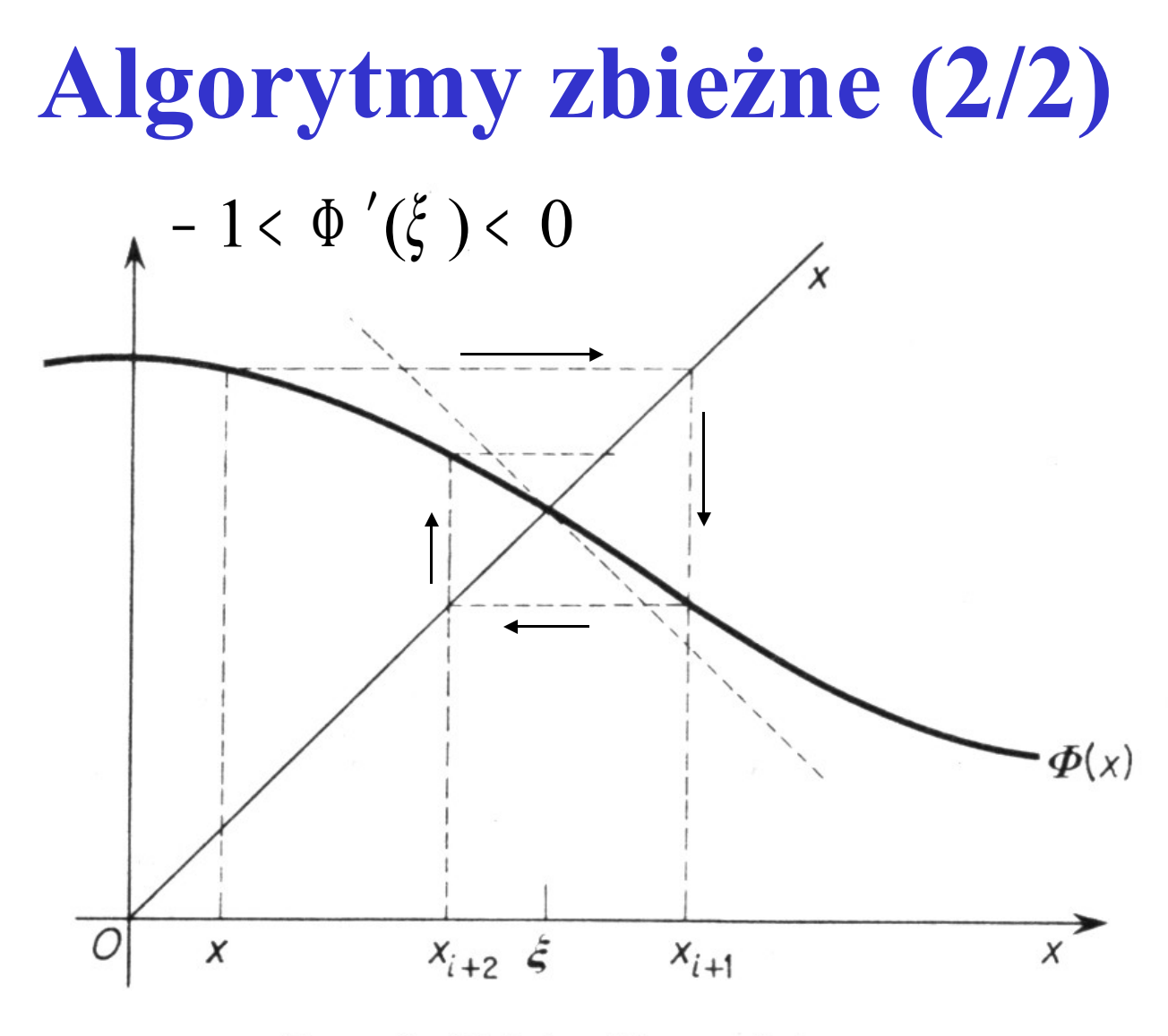

Rys. 6. Zbieżność oscylująca

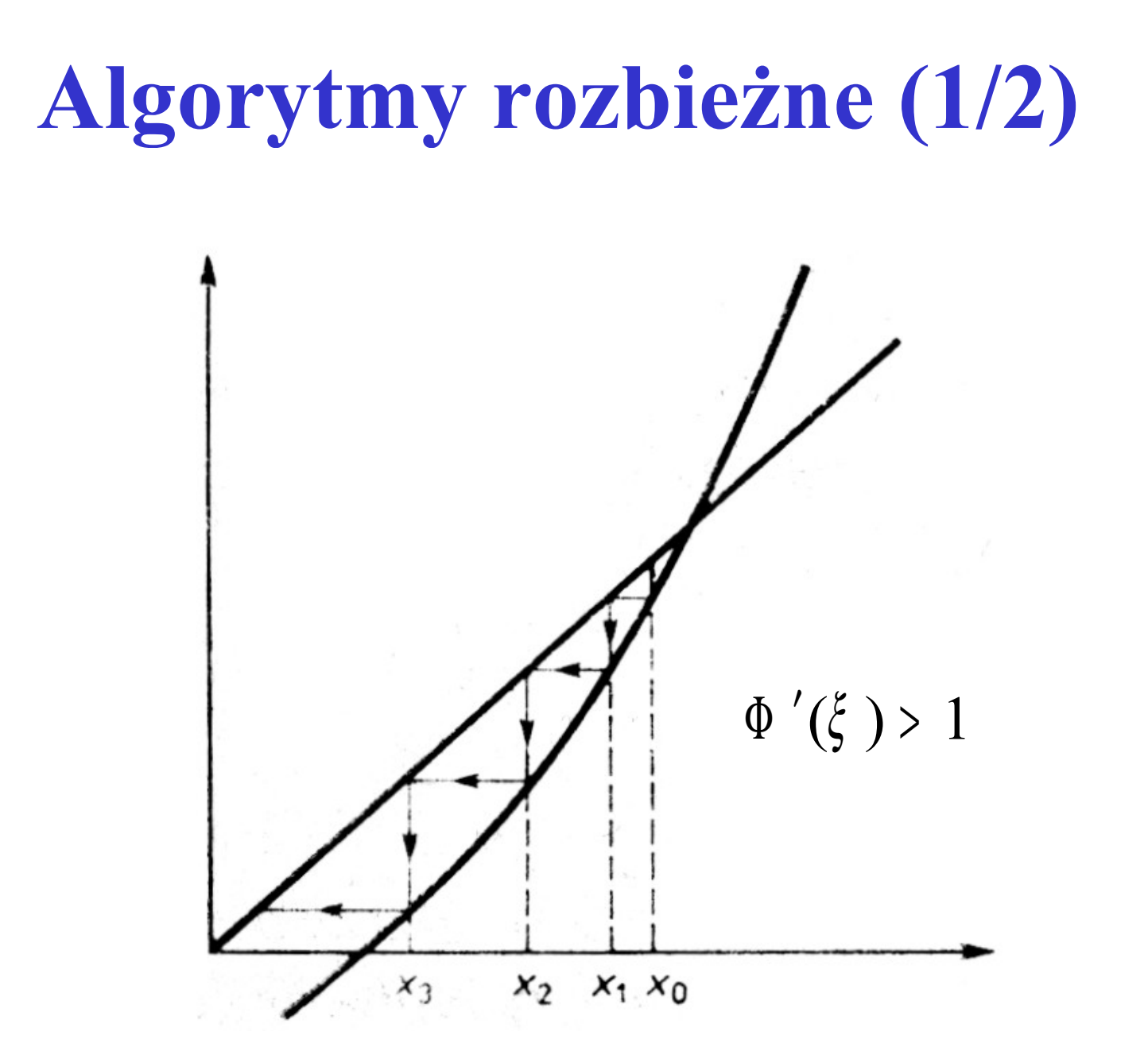

# **Algorytmy rozbieżne (2/2)**  $\Phi'(\xi) < -1$  $x_0$  $x_1$  $x_3$  $x_2$

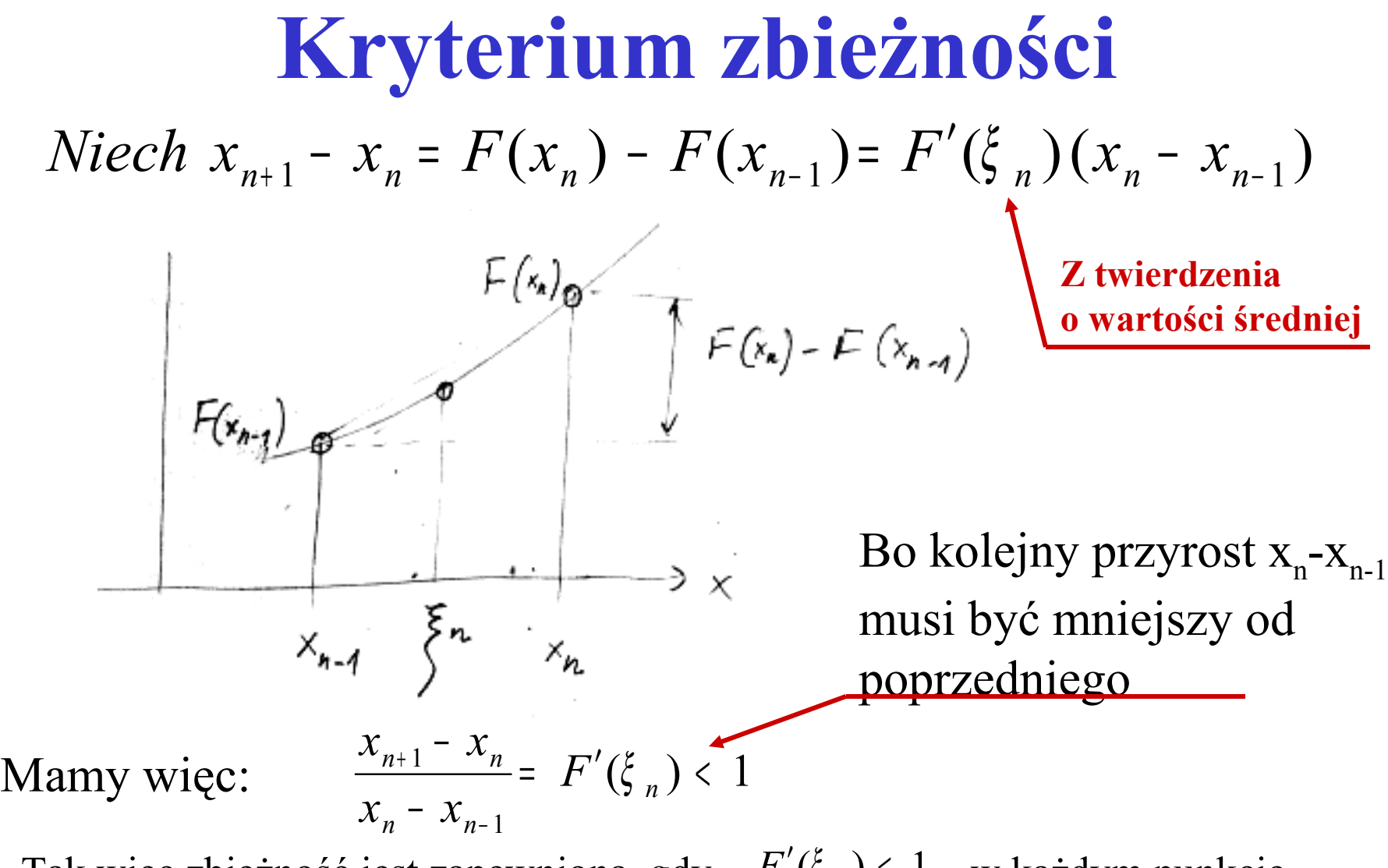

46 Tak więc zbieżność jest zapewniona, gdy *F*′(ξ *<sup>n</sup>* ) <sup>&</sup>lt; 1 w każdym punkcie przedziału otoczenia  $\alpha$ , które zawiera  $x_n, x_1, x_2, x_3, ..., x_n$ 

#### **Przykład-obliczenie pierwiastka kwadratowego (1/4)**

$$
x^2 = c
$$

Algorytm nr 1 - rozbieżny

$$
x = x^{2} + x - c \rightarrow F(x) = x^{2} + x - c
$$
  
\n*Niech*  $c = 2$ ;  $x_{0} = 1.5$   
\n
$$
x_{1} = F(1.5) = 2.25 + 1.5 - 2 = 1.75
$$
  
\n
$$
x_{2} = F(1.75) = 1.75^{2} + 1.75 - 2 = 2.8125
$$
  
\n
$$
x_{3} = F(2.8125) = 8.7226563
$$

*Proces jest rozbieżny, gdyż:*

$$
\frac{dF}{dx} = 2x + 1 > 1
$$
 *gdy*  $x > 0$ 

#### **Przykład-obliczenie pierwiastka kwadratowego (2/4)**

Algorithm nr 2 - niezbieżny 
$$
x^2 = c
$$

 $=-1.1250$  $\frac{2}{3} = \frac{2}{3} = 1.33333$ 1.5 1.33333 2  $x_1 = \frac{2}{3} = 1.33333$ *Niech c* = 2 ;  $x_0$  = 1.5  $dx\big|_{x = 1.33333 \, ; \, c = 2}$  $x_2 = \frac{2}{1.22222}$ = *dF x x x x c x*

Tak więc nie w każdym punkcie otoczenia α pochodna dF/dx jest mniejsza od 1

#### **Przykład-obliczenie pierwiastka kwadratowego (3/4)**

$$
x^2 = c
$$

Algorytm nr 3 - zbieżny

$$
x^2 = c \rightarrow 2x^2 = x^2 + c \rightarrow x = \frac{x^2 + c}{2x} = \frac{1}{2}x + \frac{2}{2x}
$$

$$
F(x) = \frac{1}{2} \left( x + \frac{c}{x} \right)
$$
  
*Niech*  $c = 2$ ;  $x_0 = 1.5$ 

sqrt  $2 = 1.4142136$ 

$$
x_1 = \frac{1}{2} \left( 1.5 + \frac{2}{1.5} \right) = 1.4166667
$$
  

$$
x_2 = \frac{1}{2} \left( 1.4166667 + \frac{2}{1.4166667} \right) = 1.4142157
$$
  

$$
\frac{dF}{dx} = \frac{1}{2} \left( 1 - \frac{c}{x^2} \right)
$$

#### **Przykład-obliczenie pierwiastka kwadratowego (4/4)**

$$
x^2 = c
$$

Algorytm nr 3 – zbieżny - cd

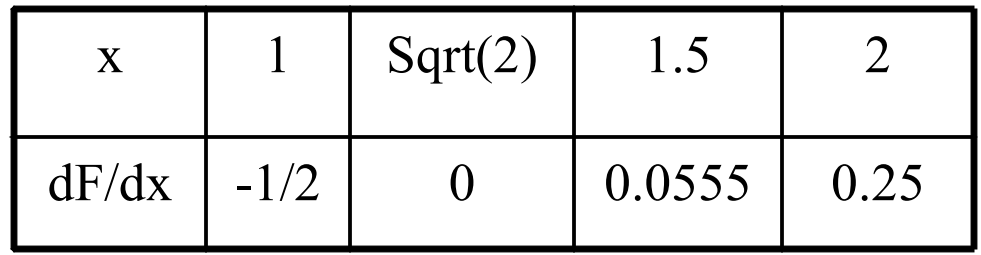

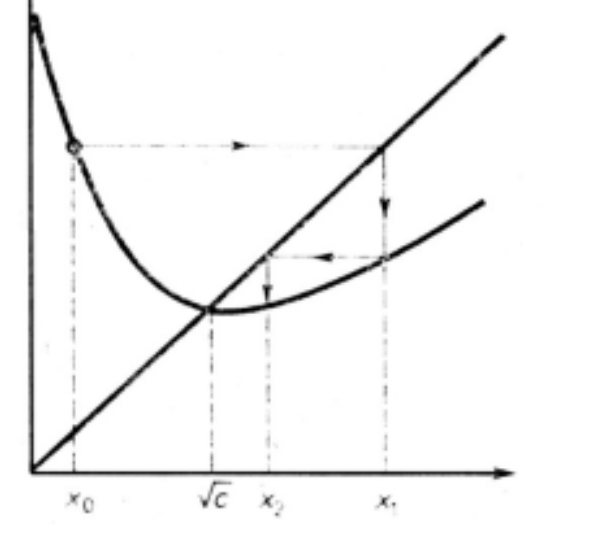

Czyli jest to przypadek nr I

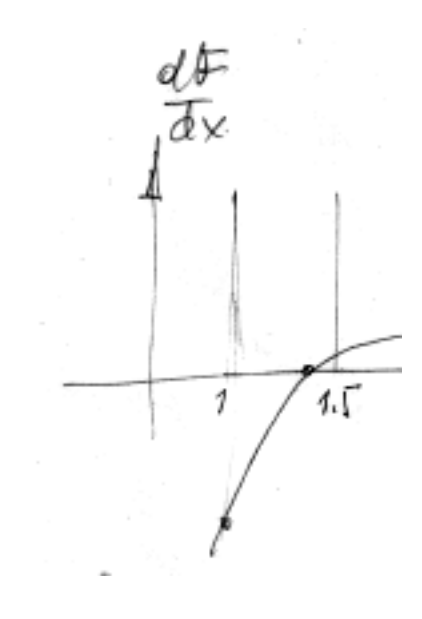

Powyższy algorytm jest podstawą obliczania pierwiastków kwadratowych we wszystkich komputerach